# **File**

This is likewise one of the factors by obtaining the soft documents of this file by online. You might not require more period to spend to go to the ebook creation as capably as search for them. In some cases, you likewise

However below, like you visit this web page, it will be in view of that enormously simple to get as well as download guide file

It will not acknowledge many epoch as we notify before. You can realize it while function something else at house and even in your workplace. suitably easy! So, are you question? Just exercise just what we offer below as w

air.repo.nii.ac.jp

Created Date: 12/14/2020 4:09:20 PM

222700000-jt 13857155299 200005t 111 1216 2037.0000 365H ...

222700000-jt 13857155299 200005t 111 1216 2037.0000 365H 121.6535h ĐJžÿi1/4i+ (\*ttu § 866217

## ∂¡∆√§∏ ∞ª∂™∏™-ø¡ Ã∂ø™∏™-∂ø¡ ∂ö∂ (SEPA)

™ ËÌ›^ÛË: ∆∙ ‰ÈηÈÒÌ·Ù¿ Û·~ ∙Ó·ÊÔÚÈο Ì ÙËÓ ^~ ¿Ó^ ∙Ó¿ıÂÛË ÚÔÛ‰ÈÔÚ› ˙ÔÓÙ·È Û ‰‹Ï^ÛË ...

### d E Z EK X ^ î ï ï ô l î ì î î

ryhuvwudqg doo d e z ek x ^ î ï ï ô l î ì î î 7hqghuv duh khuhe\ lqylwhg iru wkh &216758&7,21 2) 7+( 67\$1)25' '523 2)) 5(7\$,1,1\* :\$// 7hqghu grfxphqwv lq (qjolvk duh rewdlc

## FRONTESPIZIO DELIBERAZIONE - at.ausl.fe.it

Created Date: 10/8/2021 4:13:52 PM

... تسا هدش هیت دیما نابز تیاس ب طست همانخساب نیا هدافتسا ای پیک هنگ ره.

www.languagecentre.ir Workbook Answer Key - American English File 2 Page 4 1 GRAMMAR a 2 Do you have any brothers or sisters? 3 What college do you go to?

## NACHA ACH File Format Specifications - Nicolet National Bank

NACHA ACH File Format Specifications Nicolet National Bank accepts ACH files in the standard NACHA format. Additional options exist if you are unable to create an ACH file your Nicolet National Bank Treasury Management Relationship Manager to determine your unique company needs.

## Universitas Muhammadiyah Malang | dari Muhammadiyah untuk ...

Created Date: 11/14/2007 6:06:53 PM

LIST ALL MEDICINES YOU ARE CURRENTLY TAKING

Keep a copy of this form in your File of Life magnetic packet, which should be placed on your refrigerator. A copy of this form also should be kept in your wallet or purse in cas receive a new magnetic packet, please contact Beebe Medical Center's

#### **Convert an AutoCAD file to a Shapefile and Georeferencing**

Part 2: Convert a .dwg file to a .shp file. 1.Right click on the layer within the .dwg file you want to convert. Select "Data". Select "Export Data". 2. In the "Export Data" windov have to change any of the other settings except for a place to save the new file.

File Naming Conventions: simple rules save time and effort

1. Keep file names short, meaningful and easily understandable to others. 2. Order the elements in a file name in the most appropriate way to retrieve the record. 3. Avoid u paths 4. Avoid obscure abbreviations and acronyms. Use agreed University abbreviations and codes where relevant. 5.

#### ΑΥΤΕΠΑΓΓΕΛΤΑ ΚΟΙΝΟΒΟΥΛΕΥΤΙΚΗΣ ΕΠΙΤΡΟΠΗΣ ΕΝΕΡΓΕΙΑΣ, ...

ΑΥΤΕΠΑΓΓΕΛΤΑ ΚΟΙΝΟΒΟΥΛΕΥΤΙΚΗΣ ΕΠΙΤΡΟΠΗΣ ΕΝΕΡΓΕΙΑΣ, ΕΜΠΟΡΙΟΥ, ΒΙΟΜΗΧΑΝΙΑΣ ΚΑΙ ΤΟΥΡΙΣΜΟΥ

Product: 1617AP Broadband Coax, Series 11, 14 AWG Solid BCCS, ...

Title: 1617AP Technical Data Sheet Author: Belden Inc Subject: 1617AP Technical Data Sheet Keywords: 1617, DBS, COAX, DISH, CATV, SATELLITE, SAT, 2 GHZ, 2.25 ...

## JSON file errors and Possible suggestions/Actions to be taken....

correct JSON file in the GST Portal under the correct GSTIN. 8. If the problem still persists, download the latest version of the GST Offline return tool or GST software and prep after uploading JSON file Cross tally for total turnover details and aggregate turnover

#### curriculum and activities in DPS through CTE Career Development ...

Updated May 2021 opportunities into CTE and academic courses Curriculum Management and Instructional Support Collaborate with school-based CIMCs and assist teachers

#### 4 eQi eqmx wkï‡`i wcZvgvZv/‡mev`vbKvix‡`i Rb¨ ¸iæZ¡c~Y© weÁwß

4 eQi eqmx wkï‡`i wcZvgvZv/‡mev`vbKvix‡`i Rb¨ ,iæZjc~Y© weÁwß wcªq wcZvgvZv/‡mev`vbKvix, RE: STATEWIDE EYESIGHT PRESCHOOLER SCREENING (StEPS) (ivR¨ Ry‡o

GLENCORE SCHOLARSHIP FUND SCHOLARSHIP APPLICATION ...

GLENCORE SCHOLARSHIP FUND SCHOLARSHIP APPLICATION FORM 3 4.0 PARENTAL INFORMATION Mother/Stepmother/Caregiver (Omit as necessary) 35. Name\_\_\_\_ Father/S

Linux Filesystem Hierarchy - Linux Documentation Project

the filesystem). An inode contains all information about a file, except its name. The name is stored in the directory, together with the number of the inode. A directory entry or which represents the file. The inode contains the numbers of several data blocks, which are used to store the data in the file.

#### **BAI Format - Overview - TD Commercial Banking**

This record contains information on the file control total, the number of groups and the number of records. The file control total is the sum of the group control totals in the 1 in the file. The number of records is the sum of all records in the file, including the file trailer (type 99) record.

#### **Intent To File Fact Sheet - Veterans Affairs**

Intent to File Preserves the Effective Date of a Potential Claim. You will have up to one year from the date VA receives your intent to file to submit a formal claim. This proces date of your diagnosis or treatment. Your intent to file just needs to be filed within one year of

Re: Your Order for a copy of your 201 File. INSTRUCTION SHEET 201 File ...

your 201 File in the fastest and most efficient manner, please follow these directions: 1. Complete in its entirety the following form. Provide as much information as you can. delay in acquiring your DD214. 2. IMPORTANT: If your need for your DD214 within you 201 File is indeed urgent and

#### Site Master File final EU - Public Health

1.3 A Site Master File should contain adequate information but, as far as possible, not exceed 25-30 pages plus appendices. Simple plans outline drawings or schematic layo File, including appendices, should be readable when printed on A4 paper sheets.

www.terrehaute.in.gov

12/04/2018 · Created Date: 4/13/2018 11:46:35 AM

Specifications for File Format Types Using eCTD Specifications

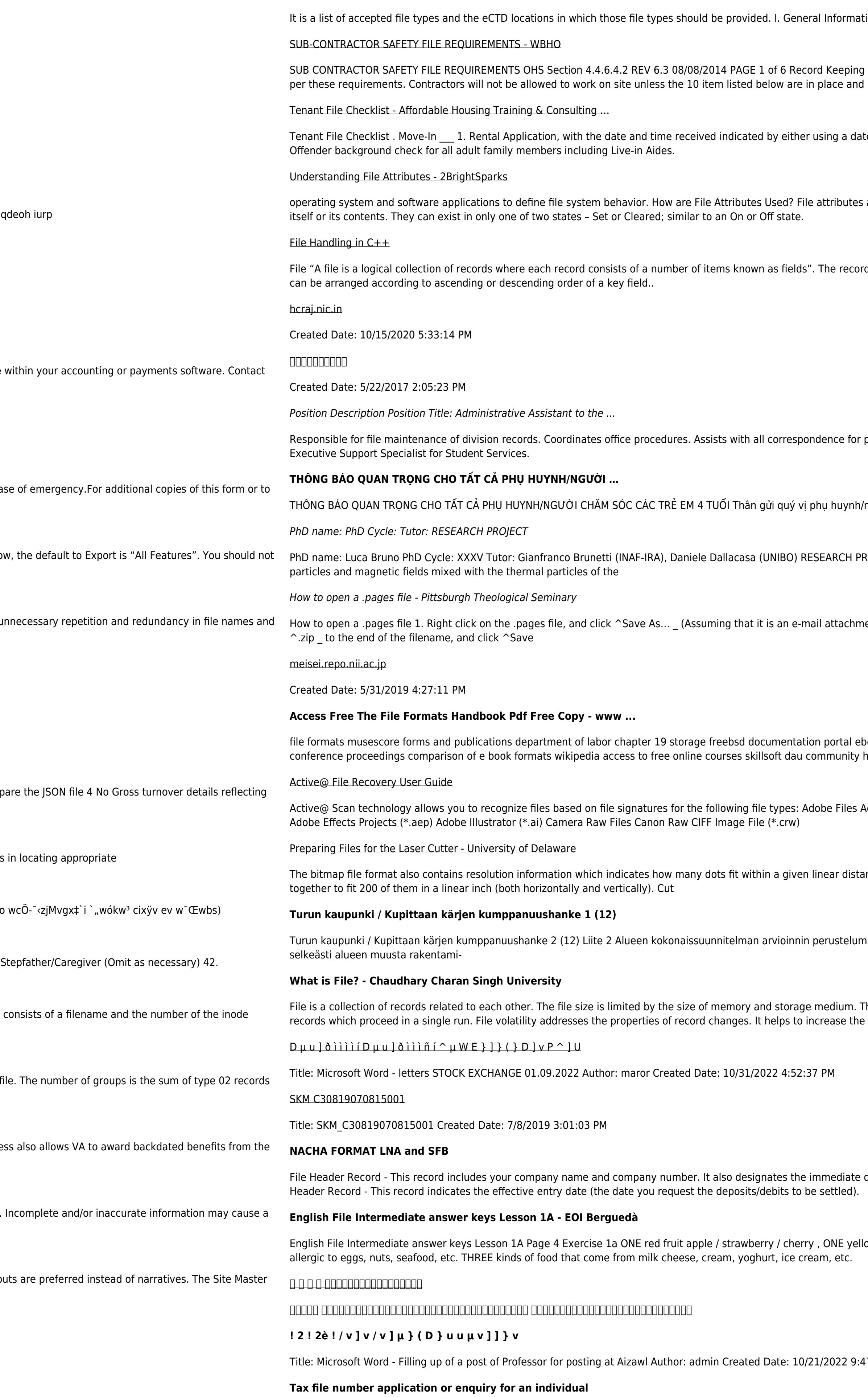

ion. Documents should be provided in PDF searchable format. Images and ...

Project OHS File, Archive SUB-CONTRACTOR SAFETY FILE REQUIREMENTS Note: The safety will be audited as

te and time stamp or writing and initialing the date and time on the application. 2. Criminal and Sex

are pieces of information associated with every file and directory that includes additional data about the file

ds in a file can be arranged in the following three ways: • Ascending/Descending order: The records in the file

programs which include detailed files on schedules, vendors, and other related business. Assists/fill in for

người chăm sóc,

OJECT: "Non-thermal phenomena in galaxy clusters: the LOFAR revolution" The presence of relativistic

ent). 2. Click ^Desktop on the left, then Click the ^Save as type dropdown, and click ^All Files 3. Append

ook wikipedia template hierarchy theme developer handbook wordpress ieee manuscript templates for nub defense ...

dobe Acrobat Document (\*.pdf) Adobe Photoshop Document (\*.psd) Adobe Shockwave Flash File (\*.swf)

nce. For example, a 200 dpi (dots per inch) bitmap is meant to be represented by dots packed close enough

uistio Integroituu osittain ympäröivään kaupunkirakenteeseen: Suunnitelma-alue erottuu arkkitehtuuriltaan

here are two important features of file: 1. File Activity 2. File Volatility File activity specifies percent of actual efficiency of disk design

destination (LaSalle Bank N.A. or Standard Federal Bank) of the entries contained within the file. 1 Batch

ow fruit banana / lemon, ONE green fruit apple / pear / grapes TWO kinds of food that some people are

NAT 1432-12.2005 TAX OFFICE USE ONLY Tax file number application or enquiry for an individual WHEN COMPLETING THIS APPLICATION Use a black pen and print clearly in BLOCK LETTERS. Answer all questions and place in the applicable boxes. Do not use whiteout or covering stickers. Sign next to any corrections with your full signature (not initials).

AYTEΠΑΓΓΕΛΤΑ ΚΟΙΝΟΒΟΥΛΕΥΤΙΚΗΣ ΕΠΙΤΡΟΠΗΣ ΠΡΟΣΦΥΓΩΝ …

ayte. ΠΑΓΓΕΛΤΑ ΚΟΙΝΟΒΟΥΛΕΥΤΙΚΗΣ ΕΠΙΤΡΟΠΗΣ ΠΡΟΣΦΥΓΩΝ-ΕΓΚΛΩΒΙΣΜΕΝΩΝ-ΑΓΝΟΟΥΜΕΝΩΝ